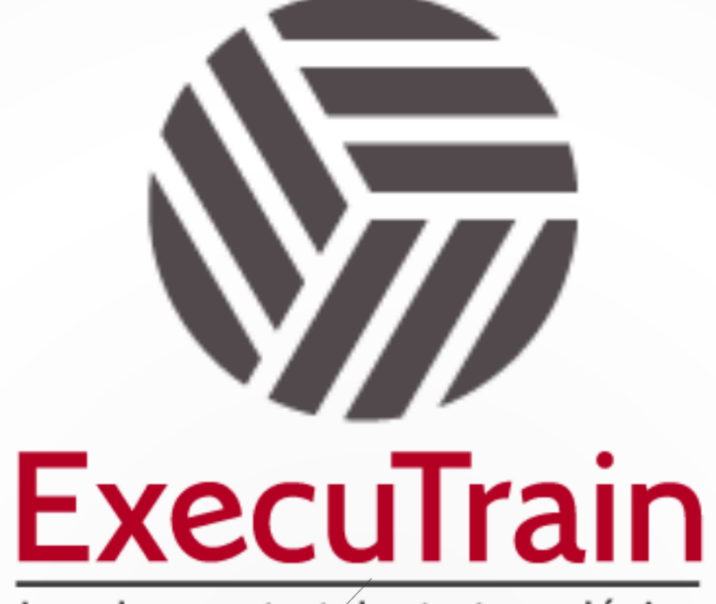

Impulsamos tu talento tecnológico

 $\blacksquare$ 

 $\bullet$ 

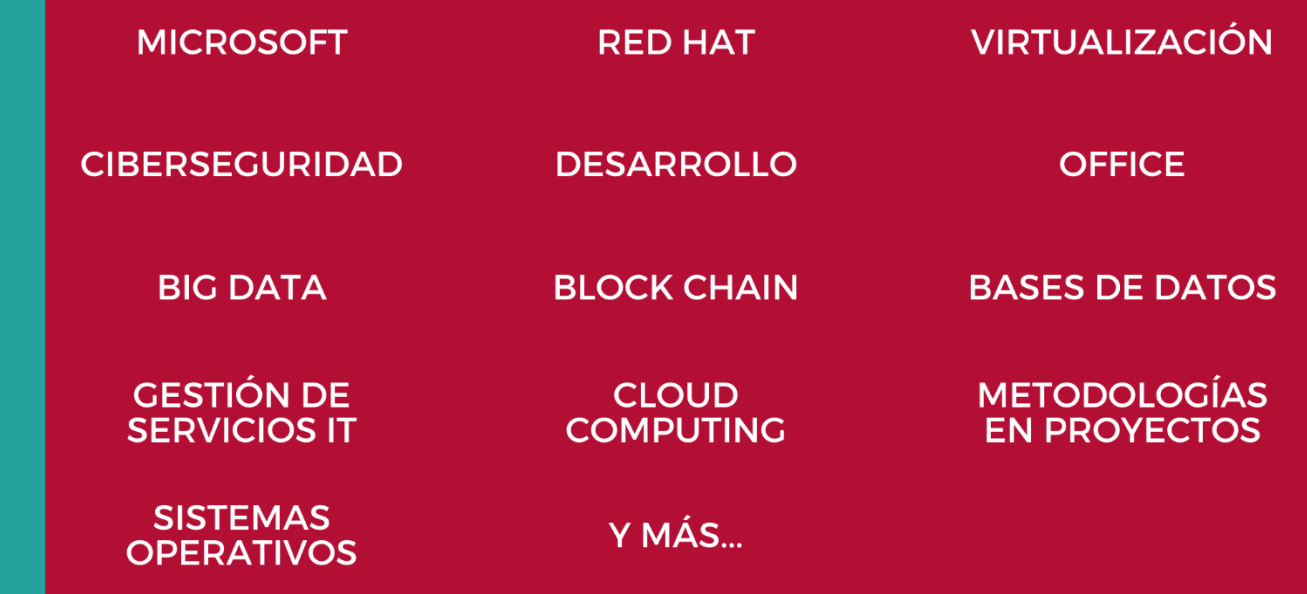

## www.executrain.com.mx

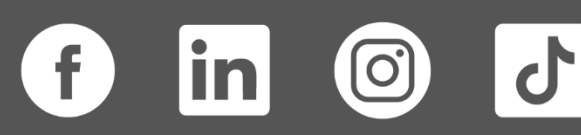

# **¿Por qué ExecuTrain?**

ExecuTrain es un proveedor de entrenamiento corporativo a nivel internacional y líder mundial en la capacitación empresarial. Contamos con más de 30 años de Experiencia y con más de 75 mil personas capacitadas a nivel Nacional.

Te guiamos en la definición de tus requerimientos de capacitación, en las diferentes etapas:

- ✓ Detección de necesidades, evaluación de conocimientos, plan de capacitación y seguimiento posterior para elegir el plan de capacitación como tú lo necesitas.
- ✓ El **más amplio catálogo de cursos**, desde un nivel básico hasta los niveles de conocimientos más especializados.
- ✓ En ExecuTrain el material y la **metodología están diseñados por expertos en aprendizaje humano**. Lo que te garantiza un mejor conocimiento en menor tiempo.
- ✓ Tú puedes confiar y estar seguro del aprendizaje porque nuestro **staff de instructores es de primer nivel**, algunos de los cuales son consultores en reconocidas empresas.
- ✓ No pierdas tu tiempo, los cursos están diseñados para un aprendizaje práctico.

**Nuestro compromiso es que tú aprendas, si no quedas satisfecho con los resultados del programa, podrás volver a tomar los cursos hasta tu entera satisfacción o la devolución de tu dinero**.

## **Modalidad de Servicio**

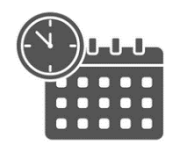

Cursos en Fecha Calendario

Súmate a nuestros grupos en fechas públicas.

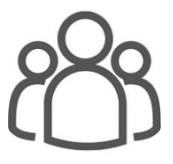

Cursos Privados

On site, en nuestras instalaciones o en línea con instructor en vivo.

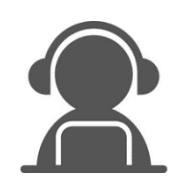

Autoestudio con soporte de instructor

Cursos en modalidad autoestudio, con acceso 24/7 a la plataforma de estudio, con soporte de instructor y foros de ayuda

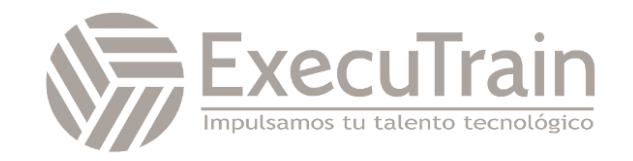

## **AZ-400 / Designing and Implementing Microsoft DevOps solutions**

Este curso proporciona el conocimiento y las habilidades para diseñar e implementar procesos y prácticas de DevOps. Los alumnos descubrirán cómo planificar DevOps, usar el control de origen, escalar Git para una empresa, consolidar artefactos, diseñar una estrategia de gestión de dependencias, administrar secretos, implementar una integración continua, implementar una estrategia de construcción de contenedores, diseñar una estrategia de lanzamiento, configurar un flujo de trabajo de gestión de lanzamiento, implementar un patrón de implementación y optimizar los mecanismos de realizar comentarios.

## **Perfil del Público**

Estudiantes de este curso están interesados en diseñar e implementar procesos de DevOps o en aprobar el examen de certificación de Microsoft Azure DevOps Solutions.

**Rol de trabajo: Ingeniero de DevOps Preparación para el examen: AZ-400**

## **Requisitos Previos**

Los alumnos que superan la prueba tendrán conocimientos previos y comprensión de:

- ✓ Conceptos de informática en la nube, incluido un conocimiento de las implementaciones PaaS, SaaS e IaaS.
- ✓ Administración de Azure y desarrollo de Azure con experiencia probada en al menos una de estas áreas.
- ✓ Control de versiones, Agile Software Development y principios básicos de desarrollo de software. Sería útil tener experiencia en una organización que ofrece software.

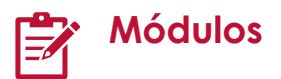

#### **Introducción a DevOps**

En este módulo se exploran las áreas clave que las organizaciones deben aplicar para iniciar su proceso de transformación de DevOps, cambiar la mentalidad del equipo y definir escalas de tiempo y objetivos.

Al término de este módulo, sabrá hacer lo siguiente:

- Descripción de DevOps y los pasos que conlleva
- Identificación de los equipos para implementar el proceso
- Planeamiento de la transformación con objetivos y plazos compartidos.
- Planeamiento y definición de escalas de tiempo para los objetivos

#### **Elección del proyecto correcto**

Este módulo ayuda a las organizaciones a decidir los proyectos que necesitan para empezar a aplicar el proceso DevOps y las herramientas para minimizar la resistencia inicial.

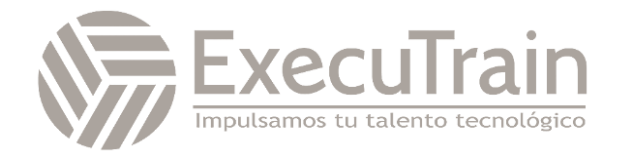

- Comprender diferentes proyectos y sistemas para guiar el recorrido.
- Seleccionar un proyecto para iniciar la transformación de DevOps.
- Identificar grupos para minimizar la resistencia inicial.
- Identificar las métricas del proyecto y los indicadores clave de rendimiento (KPI).

#### **Descripción de las estructuras de equipo**

En este módulo se exploran los procedimientos del desarrollo ágil y se ayuda a definir y configurar equipos y herramientas para colaborar.

Al término de este módulo, sabrá hacer lo siguiente:

- Comprender los procedimientos y principios ágiles del desarrollo ágil.
- Crear un equipo y una estructura organizativa basada en el método ágil.
- Identificar los miembros ideales de los equipos de DevOps.
- Seleccionar y configurar las herramientas para colaborar.

#### **Elección de las herramientas de DevOps**

En este módulo se exploran herramientas de Azure DevOps y GitHub para permitir a las organizaciones a definir su herramienta de administración de trabajo y su estrategia de administración de licencias.

Al término de este módulo, sabrá hacer lo siguiente:

- Diseño de una estrategia de integración de herramientas
- Diseñar una estrategia de administración de licencias (por ejemplo, usuarios de Azure DevOps y GitHub)
- Diseñar una estrategia para la trazabilidad de principio a fin desde los elementos de trabajo hasta el software de trabajo
- Diseñar una estrategia de autenticación y acceso
- Diseño de una estrategia para integrar recursos locales y en la nube

### **Planeación de Agile con proyectos de GitHub y Azure Boards**

En este módulo se presentan proyectos de GitHub, paneles de proyectos de GitHub y Azure Boards. Además, se analizan formas de vincular Azure Boards y GitHub, de configurar proyectos de GitHub y vistas de proyecto, y de administrar el trabajo con proyectos de GitHub.

Al término de este módulo, sabrá hacer lo siguiente:

- Descripción de los proyectos de GitHub y Azure Boards
- Vínculo a Azure Boards y GitHub
- Configuración y administración de proyectos y paneles de GitHub
- Personalización de vistas de Project

#### **Introducción al control de código fuente**

En este módulo se presentan los conceptos básicos del control de código fuente y se exploran las ventajas y los procedimientos recomendados.

Al término de este módulo, sabrá hacer lo siguiente:

- Descripción del control de código fuente
- Aplicar los procedimientos recomendados del control de código fuente.
- Describir las ventajas de usar el control de código fuente.

#### **Descripción de tipos de sistemas de control de código fuente**

En este módulo se describen los distintos sistemas de control de código fuente, como GIT y TFVC, lo que ayuda con los pasos iniciales para el uso de GIT.

- Aplicación de prácticas de control de código fuente en el proceso de desarrollo
- Explicación de las diferencias entre el control de versiones centralizado y distribuido
- Información sobre GIT y TFVC
- Desarrollo con GIT

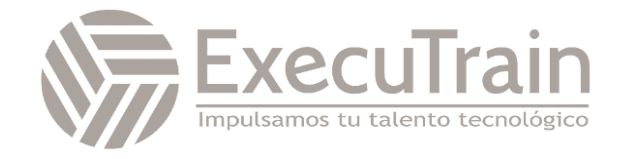

#### **Trabajar con Azure Repos y GitHub**

Este módulo sirve como introducción a Azure Repos y GitHub, y en él se exploran las formas de migrar de TFVC a Git y trabajar con GitHub Codespaces para el desarrollo.

Al término de este módulo, sabrá hacer lo siguiente:

- Describir Azure Repos y GitHub
- Migración de TFVC a Git
- **•** Trabajar con GitHub Codespaces

## **Estructuración del repositorio Git**

En este módulo, se examina la estructura de los repositorios Git, se explican las diferencias entre un repositorio mono y repositorios múltiples y se ayuda a crear un registro de cambios.

Al término de este módulo, sabrá hacer lo siguiente:

- Información sobre los repositorios Git
- Implementación de un repositorio mono o repositorios múltiples
- Explicación de cómo estructurar repositorios Git
- Implementación de un registro de cambios

## **Administración de ramas y flujos de trabajo de Git**

En este módulo se exploran los tipos, conceptos y modelos de ramas de Git para el proceso de entrega continua. Ayuda a las empresas a definir su organización y estrategia de bifurcación.

Al término de este módulo, sabrá hacer lo siguiente:

- Describir los flujos de trabajo de las ramas de Git
- Implementar ramas de características
- Implementación del flujo de GitHub
- Bifurcar un repositorio

## **Colaboración con solicitudes de incorporación de cambios en Azure Repos**

En este módulo se presentan solicitudes de incorporación de cambios para colaboración y revisiones de código mediante Azure DevOps y GitHub Mobile para aprobaciones de solicitudes de incorporaciones de cambios. Le ayuda a comprender cómo funcionan las solicitudes de incorporación de cambios y cómo configurarlas.

Al término de este módulo, sabrá hacer lo siguiente:

- Aprovechar las solicitudes de incorporación de cambios y las revisiones de código
- Enviar comentarios mediante solicitudes de incorporación de cambios
- Configurar directivas de rama
- Usar GitHub Mobile para las aprobaciones de solicitudes de incorporación de cambios

## **Identificación de la deuda técnica**

En este módulo se analizan la deuda técnica, las métricas de calidad y complejidad y los planes para revisiones de código y validaciones de su calidad eficaces.

Al término de este módulo, sabrá hacer lo siguiente:

- Identificar y administrar la deuda técnica
- Integrar las herramientas de calidad del código
- Planificar revisiones de código
- Describir métricas de complejidad y calidad

## **Exploración de enlaces de Git**

En este módulo se describen los enlaces de Git y su uso durante el proceso de desarrollo, su implementación y su comportamiento.

Al término de este módulo, sabrá hacer lo siguiente:

- Entender los enlaces de Git
- Identificar cuándo se usan enlaces de Git
- Implementar enlaces de Git para la automatización
- Explicar el comportamiento de los enlaces de Git

## **Planeamiento del fomento de un origen interno**

En este módulo se explica cómo usar Git para fomentar orígenes internos en toda la organización, así como implementar bifurcaciones y sus flujos de trabajo.

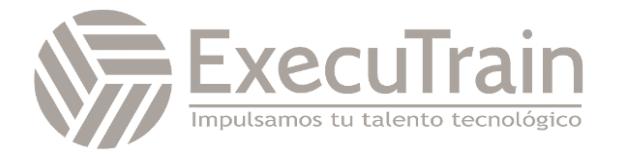

- Usar Git para fomentar orígenes internos en toda la organización
- Implementar el flujo de trabajo de bifurcación
- Elegir entre ramas y bifurcaciones
- Compartir código entre bifurcaciones

#### **Administrar repositorios Git**

En este módulo se explora cómo trabajar con grandes repositorios, purgar los datos del repositorio, y administrar y automatizar las notas de la versión mediante GitHub.

Al término de este módulo, sabrá hacer lo siguiente:

- Comprender en qué consisten los repositorios de Git de gran tamaño
- Explicación de VFS para Git
- Usar el almacenamiento de archivos grandes (LFS) de Git
- Purgar datos del repositorio
- Administración y automatización de las notas de la versión con GitHub

#### **Exploración de Azure Pipelines**

Este módulo se presentan los conceptos de Azure Pipelines y se explican los términos y componentes clave de la herramienta, lo que le ayudará a decidir la estrategia y las responsabilidades respecto a las canalizaciones.

Al término de este módulo, sabrá hacer lo siguiente:

- Describir Azure Pipelines
- Explicar el rol de Azure Pipelines y sus componentes
- Decidir cuál será la responsabilidad de la automatización de las canalizaciones
- Comprender los términos clave de Azure Pipelines

**Administración de grupos y agentes de Azure Pipelines**

En este módulo se exploran las diferencias entre los agentes hospedados por Microsoft y los agentes autohospedados, se detallan los tipos de trabajos y se presenta la configuración de los grupos de agentes. Va a entender las situaciones típicas en las que usar grupos de agentes y cómo administrar su seguridad. Además, se explora la comunicación para implementar mediante Azure Pipelines en servidores de destino.

Al término de este módulo, sabrá hacer lo siguiente:

- Elegir entre agentes hospedados por Microsoft y agentes autohospedados
- Instalar y configurar agentes de Azure Pipelines
- Configurar grupos de agentes
- Proteger los agentes y los grupos
- Exploración de la comunicación para implementar mediante Azure Pipelines

#### **Descripción de canalizaciones y simultaneidad**

En este módulo, se describen los trabajos paralelos y cómo calcular su uso. Además, se presenta Azure Pipelines para proyectos de código abierto y se exploran el diseñador visual y las canalizaciones de YAML.

Al término de este módulo, sabrá hacer lo siguiente:

- Uso y cálculo de trabajos paralelos
- Uso de Azure Pipelines para proyectos de código abierto o privados
- Uso del diseñador visual
- Trabajo con Azure Pipelines y YAML

#### **Exploración de la integración continua**

En este módulo se detalla el procedimiento de integración continua y los pilares para implementarla en el ciclo de vida de desarrollo, sus ventajas y propiedades.

- Explicar por qué la integración continua es importante
- Implementar la integración continua mediante Azure Pipelines

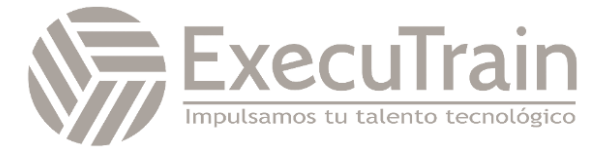

- Explicar las ventajas de la integración continua
- Describir las propiedades de compilación

## **Implementación de una estrategia de canalización**

En este módulo se describen las estrategias de canalización, su configuración, la implementación de compilaciones de varios agentes y los controles de código fuente compatibles con Azure Pipelines.

Al término de este módulo, sabrá hacer lo siguiente:

- definir una estrategia de compilación;
- explicar y configurar demandas;
- Implementación de compilaciones de varios agentes
- usar diferentes tipos de control de código fuente disponibles en Azure Pipelines.

### **Integración con Azure Pipelines**

En este módulo, se describen la anatomía y la estructura de Azure Pipelines, las plantillas, los recursos de YAML y cómo usar repositorios múltiples en la canalización.

Al término de este módulo, sabrá hacer lo siguiente:

- Descripción de la anatomía y la estructura avanzadas de Azure Pipelines
- Descripción de las plantillas y los recursos de YAML
- Implementación y uso de repositorios múltiples

## **Introducción a Acciones de GitHub**

En este módulo, aprenderá qué son Acciones de GitHub, el flujo de acción y sus elementos. Comprenda qué son los eventos, explore los trabajos y ejecutores y aprenda a leer la salida de la consola a partir de las acciones.

Al término de este módulo, sabrá hacer lo siguiente:

- Explicar qué es Acciones de GitHub y los flujos de trabajo
- Crear acciones y flujos de trabajo de GitHub y trabajar con ellos
- Describir los eventos, los trabajos y los ejecutores
- Examinar la salida y la administración de versiones de las acciones

## **Información sobre la integración continua con Acciones de GitHub**

En este módulo se detalla la integración continua mediante Acciones de GitHub y se describen las variables de entorno, los artefactos, los procedimientos recomendados y cómo proteger la canalización mediante variables y secretos cifrados.

Al término de este módulo, sabrá hacer lo siguiente:

- implementar la integración continua con Acciones de GitHub;
- Uso de variables de entorno
- compartir artefactos entre trabajos y usar etiquetas de Git; y
- crear y administrar secretos.

### **Diseño de una estrategia de creación de contenedores**

Este módulo le ayuda a planear una estrategia de creación de contenedores, explica los contenedores y su estructura, presenta Docker, microservicios, Azure Container Registry y los servicios relacionados.

Al término de este módulo, sabrá hacer lo siguiente:

- Diseño de una estrategia de contenedor
- Trabajo con contenedores de Docker
- Creación de una instancia de Azure Container Registry
- Explicación de los microservicios contenedores de Docker

## **Introducción a la entrega continua**

En este módulo se presentan los conceptos de entrega continua y su implementación en un ciclo de desarrollo de TI tradicional.

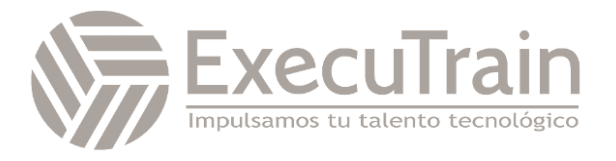

- Explicar la entrega continua (CD)
- Implementación de la entrega continua en el ciclo de desarrollo
- Información sobre las versiones y la implementación
- Identificación de oportunidades de proyecto para aplicar CD

#### **Creación de una canalización de versión**

En este módulo se describen las funcionalidades, compilación y tarea de versión de Azure Pipelines.

Al término de este módulo, sabrá hacer lo siguiente:

- Explicar la terminología utilizada en Azure DevOps y otras herramientas de administración de versiones
- Describir qué es una tarea de compilación y versión, qué puede hacer y algunas tareas de implementación disponibles
- Implementar trabajos de versión

#### **Exploración de recomendaciones de versión**

En este módulo se exploran las recomendaciones de estrategia de versión críticas que las organizaciones deben tener en cuenta al diseñar implementaciones automatizadas y se explica cómo definir componentes de canalizaciones de versión y orígenes de artefactos, crear aprobaciones y configurar puertas de lanzamiento.

- Al término de este módulo, sabrá hacer lo siguiente:
- •
- Explicar las cosas a tener en cuenta al diseñar su estrategia de lanzamiento
- Definir los componentes de una canalización de versión y usar orígenes de artefactos
- Crear un plan de aprobación de versión

• Implementación de puertas de versión

#### **Aprovisionamiento y prueba de entornos**

En este módulo se detalla el aprovisionamiento del entorno de destino, el proceso de creación de conexiones de servicio y la configuración de la infraestructura de prueba. Aprenderá a configurar la automatización de pruebas funcionales y a ejecutar pruebas de disponibilidad.

Al término de este módulo, sabrá hacer lo siguiente:

- Aprovisionar y configurar entornos de destino
- Implementar en un entorno de forma segura utilizando una conexión de servicio
- Configurar la automatización de pruebas funcionales y ejecutar pruebas de disponibilidad
- Configurar la infraestructura de prueba

#### **Administración y modularización de tareas y plantillas**

En este módulo se describe la creación de grupos de variables y tareas y el uso de variables de versión y variables de fase en la canalización.

Al término de este módulo, sabrá hacer lo siguiente:

- Usar y administrar grupos de variables y tareas
- Usar variables de versión y variables de fase en la canalización de versiones
- Usar variables en canalizaciones de versión

#### **Automatizar la inspección de estado**

En este módulo se describe cómo automatizar la inspección de eventos de mantenimiento, configurar notificaciones en Azure DevOps y GitHub, configurar enlaces de servicio para supervisar canalizaciones, medir la calidad del proceso de versión y detallar las puertas de versión con fines de calidad. Va a examinar herramientas de administración de versiones y detalles sobre ellas.

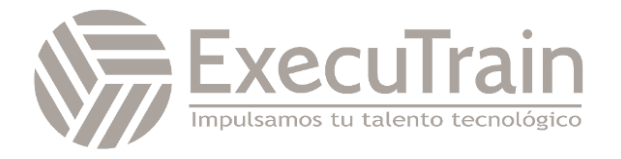

- Implementación de la inspección automatizada del estado
- Crear y configurar eventos
- Configuración de las notificaciones en Azure DevOps y GitHub
- Creación de enlaces de servicio para supervisar la canalización
- Clasificar una versión frente a un proceso de versión y describir cómo se controla la calidad de ambos
- Elegir una herramienta de administración de versiones

#### **Introducción a los patrones de implementación**

En este módulo se presentan patrones de implementación y se explica la arquitectura de microservicios para ayudar a mejorar el ciclo de implementación y examinar patrones de implementación clásicos y modernos.

Objetivos de aprendizaje

- Descripción de los patrones de implementación
- Explicación de la arquitectura de microservicios
- Información sobre los patrones de implementación clásicos y modernos
- Planeación y diseño de la arquitectura

#### **Implementación azul-verde y activación/desactivación de funcionalidad**

En este módulo se describe el proceso de implementación azul-verde y se presentan técnicas de activación/desactivación de funcionalidad para implementar en el proceso de desarrollo.

Al finalizar este módulo, sabrá hacer lo siguiente:

- Explicar estrategias de implementación
- Implementar la implementación azul-verde
- Describir las ranuras de implementación

• Implementar y administrar la activación/desactivación de funcionalidad

#### **Implementación de versiones de valor controlado e inicio oscuro**

En este módulo se describen las estrategias de implementación en torno a las versiones de valor controlado e inicio oscuro, y se realiza un examen de algunos Traffic Manager.

Al término de este módulo, sabrá hacer lo siquiente:

- Descripción de las estrategias de implementación
- Implementación de una versión de valor controlado
- Explicación de Traffic Manager
- Información sobre el inicio oscuro

#### **Implementación de pruebas A/B y exposición progresiva**

En este módulo se presentan los conceptos de implementación de pruebas A/B y exposición progresiva y se explora la integración continua y entrega continua con anillos de implementación (implementación basada en anillos).

Al término de este módulo, sabrá hacer lo siguiente:

- Implementar la exposición progresiva
- Implementar pruebas A/B
- Implementar la integración continua y entrega continua con anillos de implementación
- Identificar la mejor estrategia de implementación

#### **Integración con sistemas de administración de identidades**

En este módulo se describe la integración con GitHub y el inicio de sesión único (SSO) para la autenticación, las entidades de servicio y las identidades de servicio administradas.

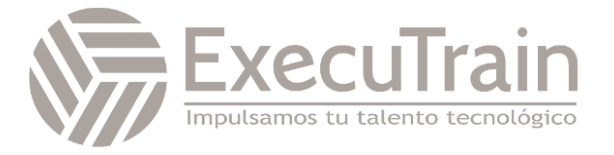

- Integrar Azure DevOps con sistemas de administración de identidades
- Integrar GitHub con el inicio de sesión único (SSO)
- Comprender y crear una entidad de servicio
- Crear identidades de servicio administradas

### **Administración de datos de configuración de aplicaciones**

En este módulo se examinan formas de replantearse los datos de configuración de aplicaciones y el método de separación de intereses. Ayuda a comprender los patrones de configuración y a integrar Azure Key Vault con Azure Pipelines. También se describe Azure App Configuration y se detallan los pares clave-valor y la administración de la característica App Configuration.

Al término de este módulo, sabrá hacer lo siguiente:

- Replantearse los datos de configuración de aplicaciones
- Comprender la separación de intereses
- Integrar Azure Key Vault con Azure Pipelines
- Administración de secretos, tokens y certificados
- Describir Azure App Configuration
- Comprender los pares clave-valor
- Entender la administración de la característica App Configuration
- Implementación de la configuración de la aplicación

#### **Exploración de la administración de configuración y la infraestructura como código**

En este módulo se describen los conceptos clave de la infraestructura como código y la creación y configuración de la implementación del entorno. Además, entienda la configuración imperativa, declarativa e idempotente y cómo se aplica a su empresa.

Al término de este módulo, sabrá hacer lo siguiente:

- Entender cómo implementar el entorno
- Planificar la configuración del entorno
- Elegir entre la configuración imperativa y la declarativa
- Explicar la configuración idempotente

#### **Crear recursos de Azure mediante las plantillas de Azure Resource Manager**

En este módulo se exploran las plantillas de Azure Resource Manager y sus componentes, y se detallan las dependencias y las plantillas modulares con secretos.

Al término de este módulo, sabrá hacer lo siguiente:

- crear recursos de Azure mediante las plantillas de Azure Resource Manager;
- comprender las plantillas de Azure Resource Manager y los componentes de la plantilla;
- administrar las dependencias y los secretos en las plantillas; y
- organizar y modular las plantillas.

#### **Creación de recursos de Azure con la CLI de Azure**

En este módulo se explica la CLI de Azure para crear recursos de Azure, ejecutar plantillas y detallar comandos de la CLI de Azure.

Al término de este módulo, sabrá hacer lo siguiente:

- Crear recursos de Azure con la CLI de Azure
- Comprender la CLI de Azure y trabajar con ella
- Ejecutar plantillas mediante la CLI de Azure
- Explicar los comandos de la CLI de Azure

#### **Exploración de Azure Automation con DevOps**

En este módulo, se describe Azure Automation con Azure DevOps, mediante runbooks, webhooks y flujos de trabajo de PowerShell. Aprenderá a crear y administrar la automatización para su entorno.

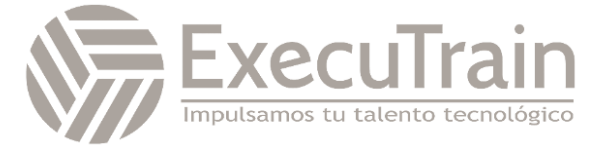

- Implementar la automatización con Azure DevOps
- Crear y administrar runbooks
- Crear webhooks
- Creación y ejecución de un runbook de flujo de trabajo y flujos de trabajo de PowerShell

#### **Implementación de Desired State Configuration (DSC)**

En este módulo se describe Desired State Configuration (DSC) y sus componentes para la implementación. Puede practicar cómo importar, compilar y automatizar la creación del entorno, así como usar DSC para la automatización de Linux en Azure.

Al término de este módulo, sabrá hacer lo siguiente:

- Implementación de Desired State Configuration (DSC)
- Descripción de State Configuration de Azure Automation
- Implementación de DSC y la automatización de Linux en Azure
- Planificación de la administración híbrida

#### **Implementación de Bicep**

En este módulo se habla sobre Bicep y cómo se integra con diferentes herramientas, como la CLI de Azure y Visual Studio Code, para la configuración de la implementación del entorno.

Al término de este módulo, podrá hacer lo siguiente:

- Aprender que es Bicep
- Obtener información sobre cómo instalarlo y crear una experiencia de creación fluida
- Usar Bicep para implementar recursos en Azure
- Implementar archivos de Bicep en Cloud Shell y Visual Studio Code

#### **Introducción a Secure DevOps**

En este módulo se presentan conceptos de DevSecOps, ataques por inyección de código SQL, modelado de amenazas y seguridad para la integración continua.

Al término de este módulo, sabrá hacer lo siguiente:

- Identificar ataques por inyección de código SQL
- Información sobre DevSecOps
- Implementación de la seguridad de la canalización
- Descripción del modelado de amenazas

#### **Implementación de software de código abierto**

En este módulo se exploran el software de código abierto y los problemas corporativos con los componentes de software. Además, se explican las licencias de código abierto comunes, las implicaciones de licencia y las clasificaciones.

Al término de este módulo, sabrá hacer lo siguiente:

- Implementación de software de código abierto
- Explicación de los problemas corporativos de los componentes de código abierto
- Descripción de licencias de código abierto
- Conocimiento de las implicaciones y clasificaciones de las licencias

#### **Análisis de composición de software**

En este módulo se explica el análisis de composición, cómo inspeccionar y validar las bases de código para el cumplimiento, la integración con herramientas de seguridad y la integración con Azure Pipelines.

- Inspección y validación de las bases de código para el cumplimiento
- Integración de herramientas de seguridad como WhiteSource con Azure DevOps

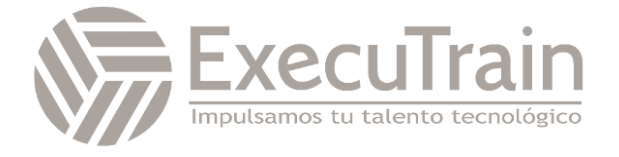

- Implementación de la validación de la seguridad de la canalización
- Interpretación de alertas desde las herramientas de examen
- Configurar la seguridad y las alertas de Dependabot de GitHub

#### **Analizadores estáticos**

En este módulo se presentan los analizadores estáticos SonarCloud y CodeQL en GitHub.

Al término de este módulo, sabrá hacer lo siguiente:

- Descripción de los analizadores estáticos
- Trabajar con SonarCloud
- Trabajo con CodeQL en GitHub
- Interpretación de alertas desde las herramientas de examen

#### **Analizadores dinámicos y OWASP**

En este módulo se exploran OWASP y analizadores dinámicos para pruebas de penetración, resultados y errores.

Al término de este módulo, podrá hacer lo siguiente:

- Información sobre OWASP y analizadores dinámicos
- Implementación de prácticas de escritura de código seguro de OWASP
- Información sobre el cumplimiento para bases de código

#### **Supervisión y gobernanza de la seguridad**

En este módulo se describe la supervisión y gobernanza de la seguridad con Microsoft Defender for Cloud y sus escenarios de uso, directivas de Azure, Microsoft Defender for Identity y prácticas de seguridad relacionadas con las herramientas.

Al término de este módulo, sabrá hacer lo siguiente:

- Configuración de Microsoft Defender for Cloud
- Información sobre las directivas de Azure
- Descripción de iniciativas, bloqueos de recursos y Azure Blueprints
- Trabajo con Microsoft Defender for Identity

#### **Exploración de las dependencias de paquetes**

En este módulo se exploran conceptos relacionados con la administración de dependencias y se ayuda a identificar las dependencias de un proyecto. Aprenderá a descomponer el sistema, a identificar dependencias y a dividir los paquetes en componentes.

Al término de este módulo, sabrá hacer lo siguiente:

- Definir una estrategia de administración de dependencias
- Identificación de las dependencias
- Describir los elementos y la división en componentes de la administración de dependencias
- Buscar dependencias en el código base

#### **Descripción de la administración de paquetes**

En este módulo se describen las fuentes de paquetes, los orígenes de paquetes públicos comunes y la creación y publicación de paquetes.

Al término de este módulo, sabrá hacer lo siguiente:

- Implementación de la administración de paquetes
- Administración de la fuente de paquetes
- Consumo y creación de paquetes
- Publicar paquetes

#### **Migración, consolidación y protección de artefactos**

En este módulo se detalla la migración, la consolidación y la configuración de paquetes para proteger el acceso a fuentes de paquetes y repositorios de artefactos.

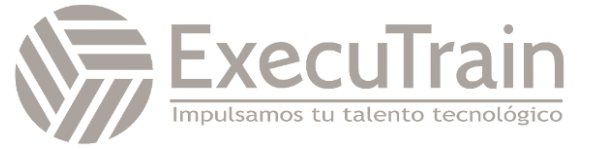

- Identificar repositorios de artefactos
- Migrar e integrar repositorios de artefactos
- Proteger fuentes de paquetes
- Comprender los roles, los permisos y la autenticación

#### **Implementar una estrategia de control de versiones**

En este módulo se explican las estrategias de control de versiones para el empaquetado, los procedimientos recomendados del control de versiones y la promoción de paquetes.

Al término de este módulo, sabrá hacer lo siguiente:

- Implementar una estrategia de control de versiones
- Promover paquetes
- Insertar paquetes desde la canalización
- Describir la semántica y explorar los procedimientos recomendados del control de versiones

#### **Introduction to GitHub Packages**

Este módulo es una introducción a los paquetes de GitHub. Explora formas de controlar los permisos y la visibilidad, publicar, instalar, eliminar y restaurar paquetes usando GitHub.

Al final de este módulo, podrá:

- Publicar paquetes
- Instalar paquetes
- Eliminar y restaurar paquetes
- Configurar control de acceso y visibilidad

#### **Implementación de herramientas para realizar un seguimiento del uso y el flujo**

En este módulo se presentan las prácticas y herramientas de comentarios continuos para realizar un seguimiento del uso y el flujo, como Azure Logs Analytics, Lenguaje de consulta Kusto (KQL) y Application Insights.

Al término de este módulo, sabrá hacer lo siguiente:

- Implementación de herramientas para realizar un seguimiento de los comentarios
- Plan de supervisión continua
- Implementación de Application Insights
- Uso del Lenguaje de consulta Kusto (KQL)

#### **Desarrollo de paneles de supervisión y estado**

En este módulo se explican los pasos para desarrollar la supervisión con paneles de Azure, trabajar con el Diseñador de vistas y Azure Monitor y crear libros de Azure Monitor. Asimismo, explore las herramientas que admiten la supervisión con Power BI.

Al término de este módulo, sabrá hacer lo siguiente:

- Configuración de paneles de Azure
- Trabajo con el Diseñador de vistas en Azure **Monitor**
- Creación de libros de Azure Monitor
- Supervisión con Power BI

#### **Compartir conocimientos en los equipos**

En este módulo se describe cómo compartir conocimientos en los equipos, wikis de Azure DevOps y la integración con Azure Boards.

Al término de este módulo, sabrá hacer lo siguiente:

- Compartir conocimientos con los equipos de desarrollo
- Trabajar con Wikis de Azure DevOps
- Integrar con Azure Boards

#### **Diseñar procesos para automatizar el análisis de aplicaciones**

Este módulo ayuda a diseñar procesos para Application Insights, y explora las herramientas y tecnologías de telemetría y supervisión.

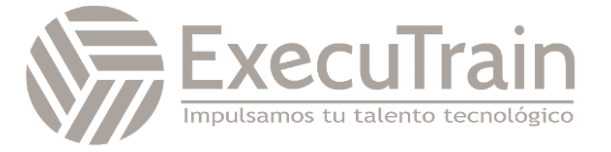

- Automatización del análisis de aplicaciones
- Ayudar a DevOps con respuestas rápidas y búsqueda aumentada
- Integrar la telemetría
- Implementar herramientas y tecnologías de supervisión

#### **Administración de alertas, retrospectivas sin culpables y una referencia cultural justa**

En este módulo se examinan las alertas y las retrospectivas sin culpables y se crea una referencia cultural justa. Ayuda a mejorar el rendimiento de las aplicaciones y a reducir las alertas sin sentido y que no se pueden procesar, y explica la degradación del tiempo de respuesta del servidor.

- Llevar a cabo retrospectivas sin culpa y crear una referencia cultural justa
- Mejora del rendimiento de las aplicaciones
- Explicación de la degradación del tiempo de respuesta del servidor
- Reducción de las alertas sin sentido y que no son procesables

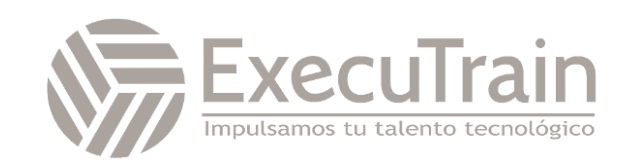